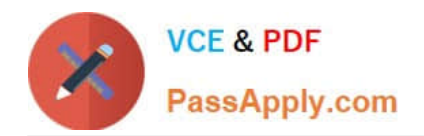

# **1Z0-1084-22Q&As**

Oracle Cloud Infrastructure 2022 Developer Professional

# **Pass Oracle 1Z0-1084-22 Exam with 100% Guarantee**

Free Download Real Questions & Answers **PDF** and **VCE** file from:

**https://www.passapply.com/1z0-1084-22.html**

100% Passing Guarantee 100% Money Back Assurance

Following Questions and Answers are all new published by Oracle Official Exam Center

**C** Instant Download After Purchase **83 100% Money Back Guarantee** 365 Days Free Update

800,000+ Satisfied Customers  $603$ 

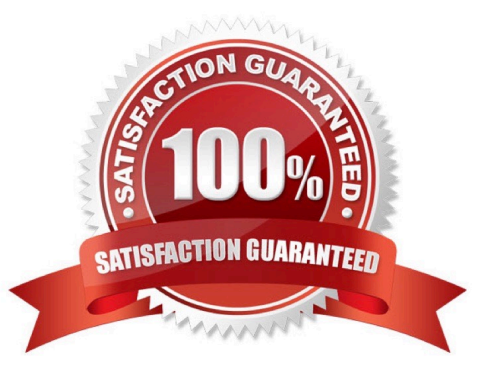

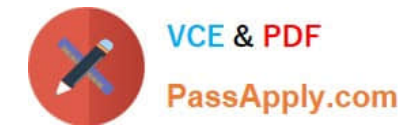

## **QUESTION 1**

Which two are characteristics of microservices?

- A. Microservices are hard to test in isolation.
- B. Microservices can be independently deployed.
- C. All microservices share a data store.
- D. Microservices can be implemented in limited number of programming languages.
- E. Microservices communicate over lightweight APIs.

Correct Answer: BE

https://www.techjini.com/blog/microservices/

# **QUESTION 2**

Given a service deployed on Oracle Cloud infrastructure Container Engine for Kubernetes (OKE), which annotation should you add in the sample manifest file to specify a 400 Mbps load balancer?

```
apiVersion: v1
kind: Service
metadata:
    name: my-nginx-svc
    labels:
      app: nginx
    annotations:
       <Fill in>spec:
    type: LoadBalancer
      ports:
        - port: E0selector:
          app: nginx
```
A. service.beta, kubernetes. lo/oci-load-balancer-kind: 400Mbps

B. service, beta, kubernetes. lo/oci-load-balancer-value: 4 00Mbps

```
C. service . beta. kubernetes . lo/oci-load-balancer-shape: 400Mbps
```

```
D. service . beta . kubernetes . lo/oci-load-balancer-size: 400Mbps
```
Correct Answer: C

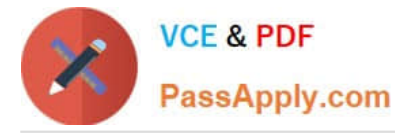

The shape of an Oracle Cloud Infrastructure load balancer specifies its maximum total bandwidth (that is, ingress plus egress). By default, load balancers are created with a shape of 100Mbps. Other shapes are available, including 400Mbps

and 8000Mbps.

To specify an alternative shape for a load balancer, add the following annotation in the metadata section of the manifest file:

service.beta.kubernetes.io/oci-load-balancer-shape: where value is the bandwidth of the shape (for example, 100Mbps, 400Mbps, 8000Mbps).

For example:

apiVersion: v1

kind: Service

metadata:

name: my-nginx-svc

labels:

app: nginx

annotations:

service.beta.kubernetes.io/oci-load-balancer-shape: 400Mbps spec:

type: LoadBalancer

ports:

-port: 80 selector: app: nginx https://github.com/oracle/oci-cloud-controller-manager/blob/master/docs/load-balancerannotations.md

#### **QUESTION 3**

What can you use to dynamically make Kubernetes resources discoverable to public DNS servers?

- A. ExternalDNS
- B. CoreDNS
- C. DynDNS
- D. kubeDNS

Correct Answer: A

ExternalDNS allows you to control DNS records dynamically via Kubernetes resources in a DNS provider-agnostic way https://github.com/kubernetes-sigs/external-dns/blob/master/README.md https://github.com/kubernetes-sigs/externaldns/blob/master/docs/tutorials/oracle.md

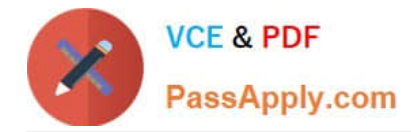

### **QUESTION 4**

What is the minimum of storage that a persistent volume claim can obtain in Oracle Cloud Infrastructure Container Engine for Kubernetes (OKE)?

A. 50 GB

B. 10 GB

C. 1 GB

D. 1 TB

Correct Answer: A

The minimum amount of persistent storage that a PVC can request is 50 gigabytes. If the request is for less than 50 gigabytes, the request is rounded up to 50 gigabytes. https://docs.cloud.oracle.com/enus/iaas/Content/ContEng/Tasks/contengcreatingpersistentvolumeclaim.htm

#### **QUESTION 5**

You are tasked with developing an application that requires the use of Oracle Cloud Infrastructure (OCI) APIs to POST messages to a stream in the OCI Streaming service. Which statement is incorrect?

A. The request must include an authorization signing string including (but not limited to) x-content- sha256, content-type, and content-length headers.

B. The Content-Type header must be Set to application/j son

C. An HTTP 401 will be returned if the client\\'s clock is skewed more than 5 minutes from the server\\'s.

D. The request does not require an Authorization header.

Correct Answer: A

Emits messages to a stream. There\\'s no limit to the number of messages in a request, but the total size of a message or request must be 1 MiB or less. The service calculates the partition ID from the message key and stores messages that share a key on the same partition. If a message does not contain a key or if the key is null, the service generates a message key for you. The partition ID cannot be passed as a parameter. POST /20180418/streams//messages Host: streaming-api.us-phoenix-1.oraclecloud.com { "messages": { { "key": null, "value":

"VGhlIHF1aWNrIGJyb3duIGZveCBqdW1wZWQgb3ZlciB0aGUgbGF6eSBkb2cu" }, { "key": null, "value": "UGFjayBteSBib3ggd2l0aCBmaXZlIGRvemVuIGxpcXVvciBqdWdzLg==" } } } https://docs.cloud.oracle.com/enus/iaas/api/#/en/streaming/20180418/Message/PutMessages

[1Z0-1084-22 PDF Dumps](https://www.passapply.com/1z0-1084-22.html) [1Z0-1084-22 VCE Dumps](https://www.passapply.com/1z0-1084-22.html) [1Z0-1084-22 Exam](https://www.passapply.com/1z0-1084-22.html)

**[Questions](https://www.passapply.com/1z0-1084-22.html)**